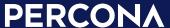

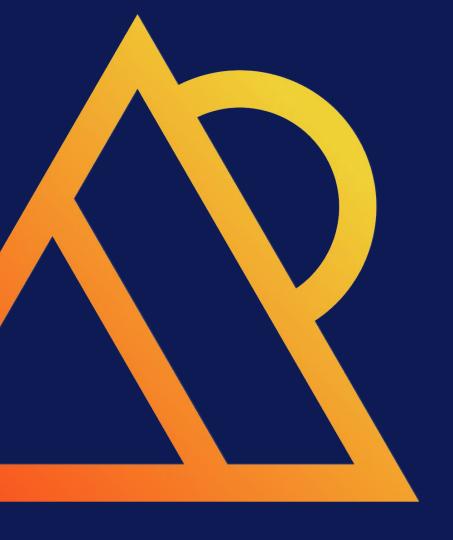

# MERGE() -A Quick Introduction

Dave Stokes @Stoker David.Stokes@Percona.com

### Talk Proposal

MERGE() is a powerful function for processing data like transaction logs.

It is powerful as it allows you to insert, update, or delete data in one statement instead of using an application that requires numerous round trips between the server and the application to do the same tasks (which is much more resource and time intensive).

However, this is *not* an easy function to learn from reading the manual.

This sessions starts with the basics and builds so that you learn how to use the power of MERGE().

20 Minutes!

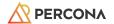

## Merge

Conditionally insert, update, or delete rows of a table

### https://www.postgresql.org/docs/current/sql-merge.html

```
[ WITH with query [, ...] ]
MERGE INTO [ ONLY ] target table name [ * ] [ [ AS ] target alias ]
USING data source ON join condition
when clause [...]
where data source is:
{ [ ONLY ] source table name [ * ] | (source query ) } [ [ AS ] source alias ]
and when clause is:
{ WHEN MATCHED [ AND condition ] THEN { merge update | merge delete | DO NOTHING } |
  WHEN NOT MATCHED [ AND condition ] THEN { merge insert | DO NOTHING } }
and merge insert is:
INSERT [( column name [, ...] )]
[ OVERRIDING { SYSTEM | USER } VALUE ]
{ VALUES ( { expression | DEFAULT } [, ...] ) | DEFAULT VALUES }
and merge update is:
UPDATE SET { column name = { expression | DEFAULT } |
             (column name [, ...]) = ( { expression | DEFAULT } [, ...] ) } [, ...]
and merge delete is:
    ©2023 Percona
```

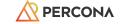

### Not an UPSERT - https://www.postgresql.org/docs/current/sql-insert.html

```
-- Don't update existing distributors based in a certain ZIP code
INSERT INTO distributors AS d (did, dname) VALUES (8, 'Anvil
Distribution')
   ON CONFLICT (did) DO UPDATE
   SET dname = EXCLUDED.dname || ' (formerly ' || d.dname || ')'
   WHERE d.zipcode <> '21201';

-- Name a constraint directly in the statement (uses associated
-- index to arbitrate taking the DO NOTHING action)
INSERT INTO distributors (did, dname) VALUES (9, 'Antwerp Design')
   ON CONFLICT ON CONSTRAINT distributors pkey DO NOTHING;
```

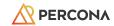

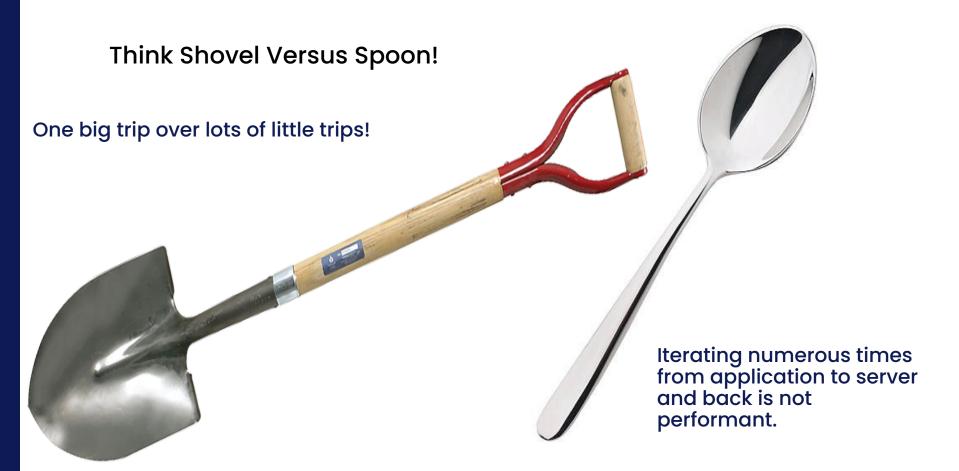

### **Transaction Log**

For the rest of this presentation please think of 'transaction log' as data from a point of sale (POS) system not a databases transaction log.

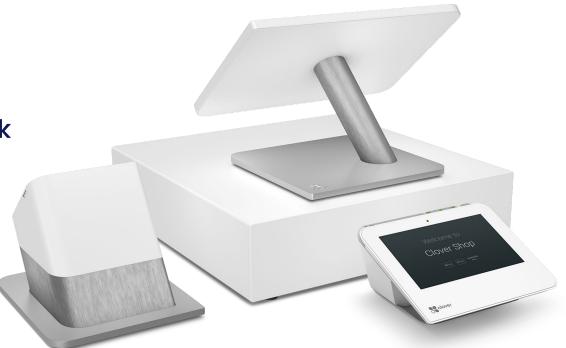

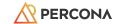

## Now that you know all!

Let us look at the big picture.

### Example 1

#### **Transaction Log**

```
CREATE TABLE t (
    Id int
    x int,
    status CHAR(10)
);

Insert into t (id,x,status)
Values (1, 1, 'From log');
```

```
CREATE TABLE d (
    Id int,
    x int,
    status CHAR(10),
    nbr int
);

In this example the tables are the same but in real-life they will not be.
```

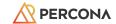

### Table t has data, table d does not!

#### Table t

#### Table d

```
test=# select * from d;
  id | x | status | nbr
---+---+-----
(0 rows)

test=#
```

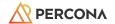

```
MERGE into d using t on d.id = t.id
when matched then
  update set x = d.x + 1
when not matched then
  insert (id,x,status) values (t.id,t.x,t.status);
```

```
test=# MERGE into d using t on d.id = t.id
test-# when matched then
test-# update set x = d.x + 1
test-# when not matched then
test-# insert (id,x,status) values
(t.id,t.x,t.status);
MERGE 1
test=#
```

```
test=# select * from t;
id | x | status
1 | 1 | From log
(1 row)
test=# select * from d;
id | x | status | nbr
----+---+----
1 | 1 | From log |
(1 row)
```

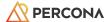

# Merge() again!

Let's run the same thing again

```
MERGE into d using t on d.id = t.id
when matched then
   update set x = d.x + 1
when not matched then
  insert (id,x,status) values (t.id,t.x,t.status);
```

```
test=# select * from t;
id | x | status
1 | 1 | From log
(1 row)
test=# select * from d;
id | x | status | nbr
----+
1|1| From log |
(1 row)
```

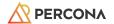

## Deletes!

Let's run the same thing again

### Instead of updating, delete match

```
merge into d using t on d.id = t.id
when matched then delete
when not matched then insert (id,x,status) values (t.id,t.x,t.status);
test=# merge into d using t on d.id = t.id
test-# when matched then delete
test-# when not matched then insert (id,x,status) values (t.id,t.x,t.status);
MFRGF 1
test=# select * from d;
id | x | status | nbr
----+---+----
(0 rows)
test=#
```

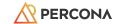

# Nothing!

Yes, nothing is an option!

test=# insert into d values (1,1,'in data'); INSERT 0 1

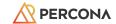

```
test=# select * from t;
 id | x | status
---+---+----
  1 | 1 | From log
  2 | 20 | From log
  3 | 30 | Also log
(3 rows)
test=# insert into d values (1,1,'in data');
INSERT 0 1
t.e.st.=#
test=# MERGE into d using t on t.id = d.id
test-# when matched then
test-# DO NOTHING
test-# when not matched then
test-# insert (id,x,status) values (t.id,t.x,t.status);
MERGE 3
test=# select * from d;
 id | x | status
                     1 nbr
                            We already had a d.id = 1 -> do nothing!
  1 | 1 | in data |
  2 | 20 | From log
  3 | 30 | Also log
(3 rows)
```

# Complicated

As complicated as you want!

#### **New data**

#### Clear out data

#### **New transaction**

```
test=# truncate t;
TRUNCATE TABLE
test=# insert into t values (1,1,'original');
INSERT 0 1
test=#
```

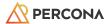

### New merge

```
merge into d #Did not change
using t
on t.id = d.id
```

```
when matched AND d.x > 2 THEN
UPDATE SET x = d.x + t.x, status='updated+'
```

when matched and d.x = 1 THEN UPDATE SET status = 'updated', x = 3

when not matched then insert (id,x,status) values (t.id,t.x,t.status);

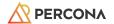

### First use

#### Merge

```
merge into d
using t
on t.id = d.id
when matched AND d.x > 2 THEN
UPDATE SET x = d.x + t.x, status='updated+'
when matched and d.x = 1 THEN
UPDATE SET status = 'updated', x = 3
when not matched then
insert (id,x,status) values (t.id,t.x,t.status);
```

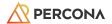

#### Second use

#### Merge

```
merge into d
using t
on t.id = d.id
when matched AND d.x > 2 THEN
UPDATE SET x = d.x + t.x, status='updated+'
when matched and d.x = 1 THEN
UPDATE SET status = 'updated', x = 3
when not matched then
insert (id,x,status) values (t.id,t.x,t.status);
```

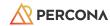

#### Third use

#### Merge

```
merge into d
using t
on t.id = d.id
when matched AND d.x > 2 THEN
UPDATE SET x = d.x + t.x,
status='updated+'
when matched and d.x = 1 THEN
UPDATE SET status = 'updated', x = 3
when not matched then
insert (id,x,status) values (t.id,t.x,t.status);
```

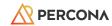

### Those are the basics

Well, at least the basic basics, at basic level

### **Triggers**

If you love to have your 'business logic' in the database then please read carefully the manual page on when/how triggers are fired.

Yup, this is like juggling while bouncing up and down on a unicycle while crossing a tightrope.

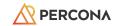

### Some reading

https://www.postgresql.org/docs/current/sql-merge.html

https://www.percona.com/blog/using-merge-to-make-your-postgresql-more-powerful/

https://www.postgresql.fastware.com/blog/the-postgresql-merge-command-a-useful-tool-to-make-your-code-more-efficient

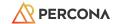

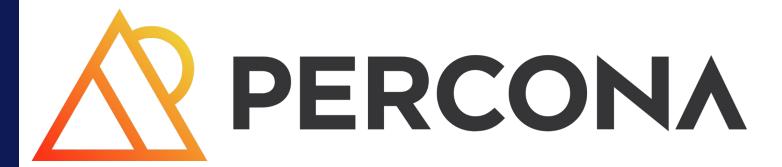

### **Software Developer in Test (PostgreSQL)**

We are looking for a highly skilled and motivated full-time Remote Software Developer in Test to join our dynamic Quality Engineering team within the PostgreSQL ecosystem. As an SDET, you will be an integral part of ensuring the quality and reliability of our software products. Your expertise will drive the enhancement and optimization of our automation testing frameworks, enabling efficient defect analysis and reporting. Additionally, you will play a key role in crafting and implementing new test cases, contributing to the streamlining and automating of our software delivery processes.

https://jobs.lever.co/percona/65c1a260-05ef-4d23-8ff1-4f489f3ad7d6

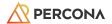

## PG\_TDE

This is an experimental encrypted access method for PostgreSQL 16

https://github.com/Percona-Lab/postgres-tde-ext

# Percona Live - https://www.percona.com/live/conferences

### May 22-24 at the Denver Marriott Tech Center!

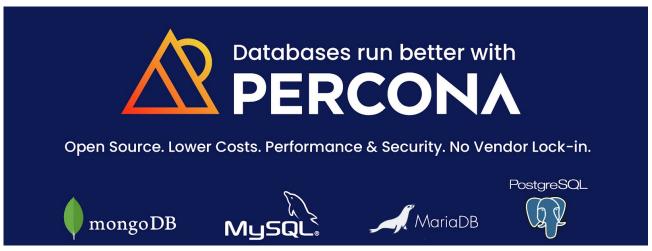

https://www.perconalive.com/eventregistration?discountcode=**PGSVDiscountPass** 

10% off good for 1 month until May 20th:)

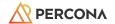

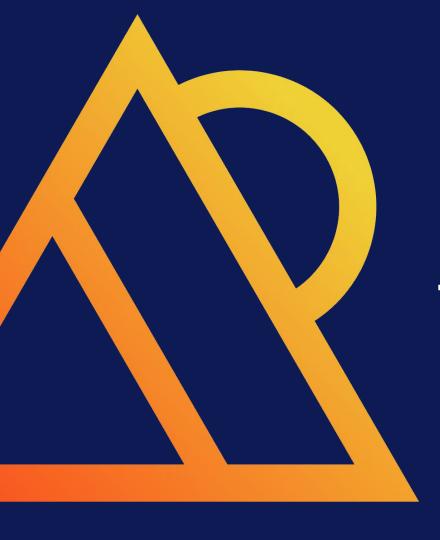

## Thank You!

David.Stokes@Percona.com

@Stoker

Speakerdeck.com/Stoker